## $[$   $]2006$  10  $125885$

## 生问答 PDF转换可能丢失图片或格式,建议阅读原文

https://www.100test.com/kao\_ti2020/152/2021\_2022\_\_5B\_E7\_A6\_ 8F\_E5\_BB\_BA\_5D20\_c67\_152900.htm 1.

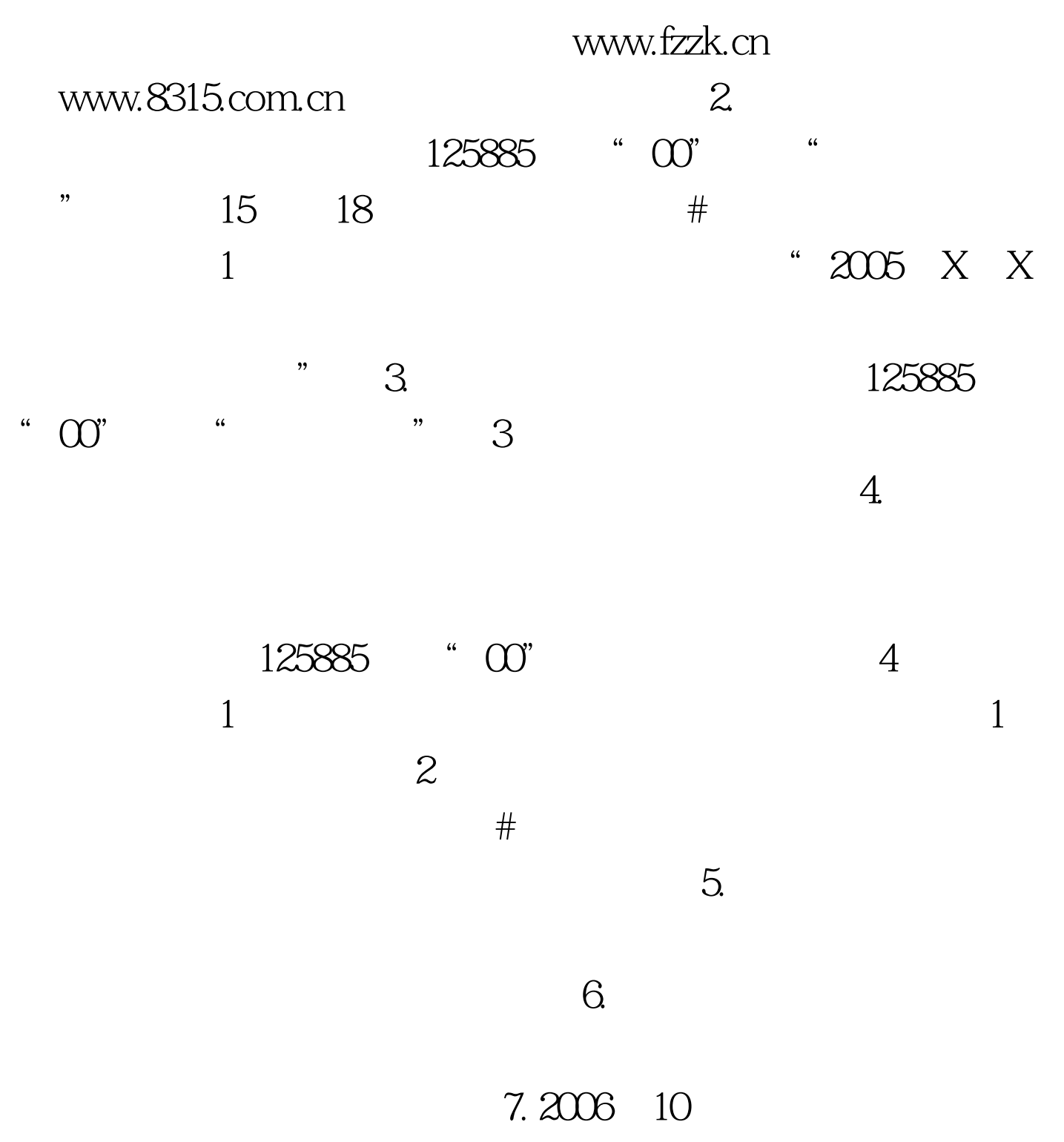

 $\{$ 

 $\}$  8.

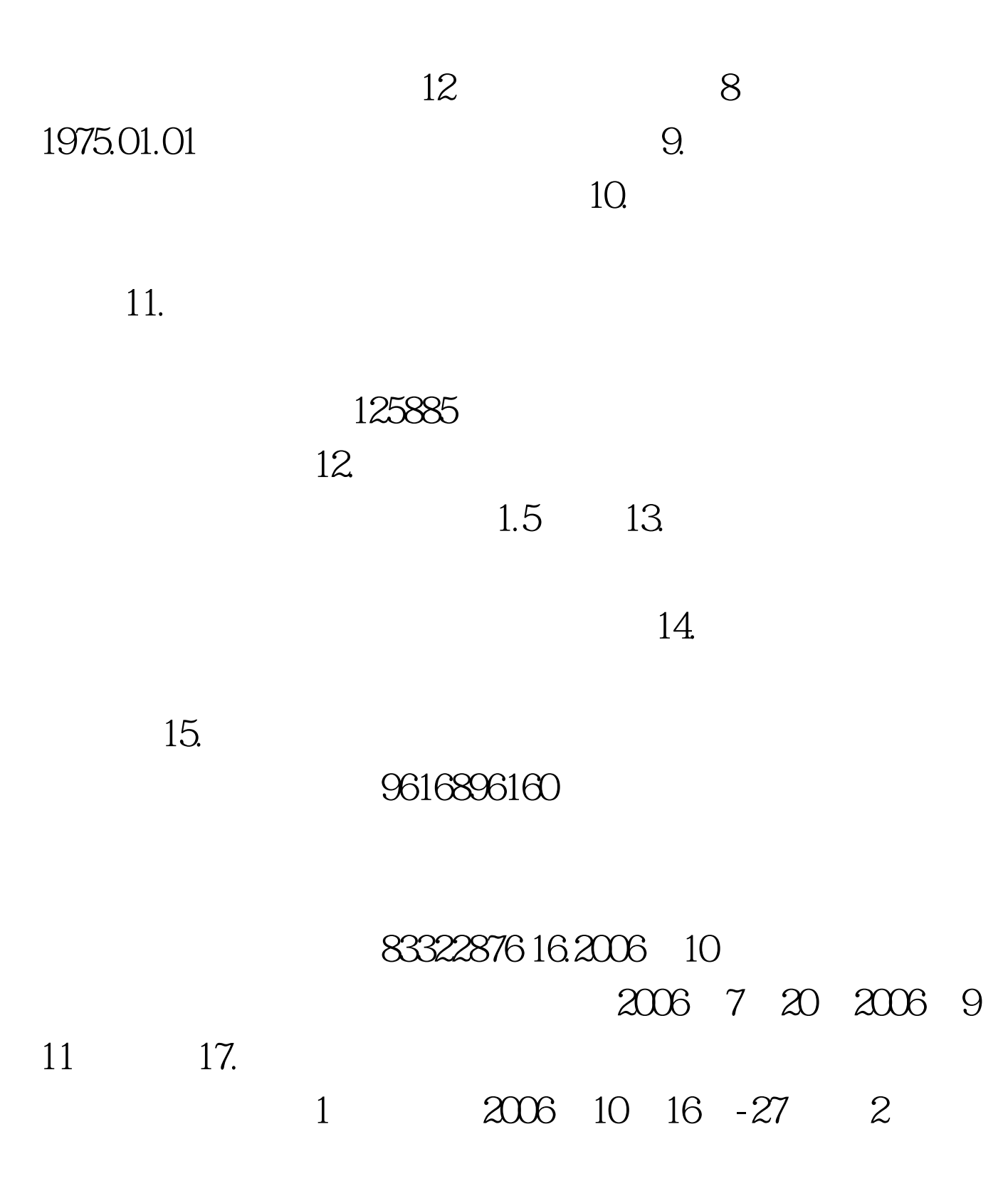

 $\sim$  3 www.fzzk.cn 4 10 报名点(准考证号前4位为0101的考生到福州自考办领取考试

 $100Test$ www.100test.com